En manos de la gente

02

### **Introducción a la producción de imágenes II**

*Apuntes para cooperativas, emprendedores y pymes*

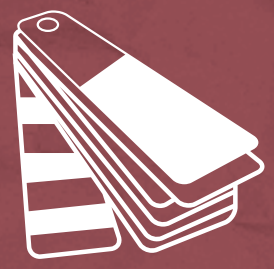

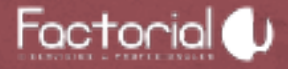

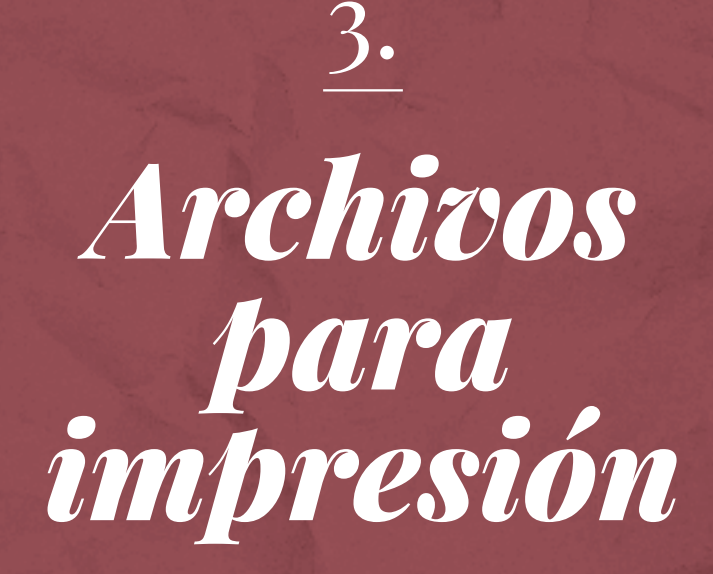

## **Formatos correctos**

*(para impresión)*

*.ai* (Adobe Illustrator / imágenes vectoriales) (se deben realizar retoques adicionales, pasar el texto a curvas e incrustar imágenes)

*.psd* (Adobe Photoshop / imágenes de mapa de bits)

*.jpg* (sólo a tamaño real y con una resolución mínima de 150 ppi y óptima de 300 ppi).

*.pdf*

*.cdr* (Corel Draw)

Las imágenes fotográficas serán de mapas de bits (.psd, .jpg), mientras que lo ideal en el caso de los logos es utilizar imágenes vectoriales (.ai, .pdf, .cdr)

Como ya hemos mencionado la resolución mínima para archivos de impresión es a tamaño real 150ppi y la ideal de 300ppi.

El modelo de color utilizado para archivos de impresión es el *CMYK* (+ Pantones).

Además de los programas mencionados más arriba existen otros que manejan el mismo tipo de archivos y que son de software libre y gratuitos como el *Gimp* (equivalente al Photoshop) y el *Inkscape* (equivalente al Illustrator).

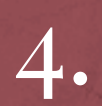

# *Sistemas de impresión*

Distintos sistemas o técnicas de impresión que *se utilizan comercialmente.*

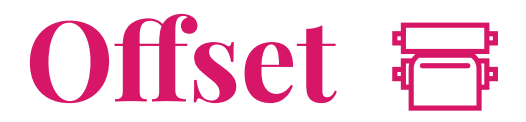

El antecedente histórico del Offset es la litografía. Se trata de una piedra caliza con *zonas hidrofílicas* y *zonas hidrofóbicas*. Al humectar la piedra, las zonas hidrofóbicas rechazan el agua, quedando secas y listas para aceptar luego la tinta de base grasa (oleosa). Las zonas húmedas rechazan la tinta (el agua y el aceite no se mezclan). El sistema Offset se basa en este mismo principio, de ahí que en inglés se lo llame Lithographic Offset.

## **Forma impresora**

En la forma impresora de cualquier sistema de impresión tendremos dos zonas: la *zona impresora* y la *zona no impresora*.

La zona impresora es la zona del material que llevará la tinta, mientras que la zona no impresora no tendrá tinta, estará en blanco.

El material que se utiliza para imprimir en el sistema Offset son planchas de aluminio. Estas planchas poseen una emulsión fotosensible que permite que se grabe (o "copie") la imagen a imprimir.

Ambas zonas (impresoras y no impresoras) están a la misma altura, es por esto que decimos que se trata de un *sistema de impresión en superficie*.

Gracias a esta emulsión mecionada es que se diferencian las zonas impresoras de las no impresoras. Con este tratamiento ciertas áreas de la plancha de aluminio rechazarán el agua y otras podrán humedecerse. Como las tintas utilizadas son de base oleosa las áreas de la plancha que estén húmedas rechazarán la tinta y las áreas que estén secas la recibirán (recordemos que el agua y el aceite no se mezclan).

Es decir que las *zonas no-impresoras son hidrofílicas* mientras que las *zonas impresoras son zonas hidrofóbicas* y *oleofílicas*.

En este sistema tendremos una plancha de aluminio por cada color utilizado. Las planchas impresoras se colocan en cilindros para realizar la impresión. Es decir que habrá un cilindro con una plancha por cada color. La composición de color más frecuentemente usada en Offset es la cuatricromía (cuatro planchas) que corresponden a los colores mencionados anteriormente en el modelo de color CMYK; Cyan, Magenta, Amarillo y Negro.

Cada color extra que queramos agregar a la impresión (por ejemplo un color Pantone) implica el copiado de una plancha extra lo cual encarece los costos. Mientras menos cantidad de tintas utilicemos más económica será la impresión.

El grabado de las planchas es el mayor costo de este sistema de impresión, es por eso que es un sistema ideal cuando se trata de tiradas relativamente grandes. En general no se realizan trabajos de menos de 1000 o 500 copias, dependiendo del caso.

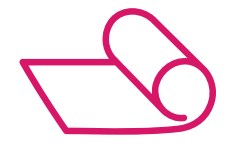

### **Tipos de máquinas offset**

#### *Offset a pliego (o plano)*

Son máquinas cuya entrada y salida del soporte funciona a pliegos (es decir que son "hojas sueltas"). Es este tipo de máquinas el que veremos en la mayoría de los pequeños y medianos talleres gráficos de la Argentina.

Se imprimen tiradas generalmente chicas, con un mínimo razonable de 1000, para que el costo de la puesta en máquina (generación de formas impresoras, calibración de la máquina, etc.) tenga sentido.

#### *Offset a bobina o Web Offset (o rotativo)*

Son máquinas que toman el papel de manera continua de bobinas de papel. Imprimen a altas velocidades por lo que se utilizan para tiradas muy grandes. En la Argentina suelen utilizarse principalmente para la industria editorial y periódicos, y en papeles de bajo gramaje.

# **Flexografía**

La Flexografía es lo que se llama un *sistema de impresión directo*, cuya forma impresora posee relieve; la zona impresora y la no-impresora están diferenciadas por este relieve. Es similar a un sello de goma, donde el área que imprime es la que sobresale a la que no.

Esta es una diferencia fundamental con el sistema Offset donde las zonas impresoras de las no impresoras se encuentran a la misma altura (ya que la forma impresora era una plancha plana) y se diferenciaban por un tratamiento especial del material para que repeliera o no la tinta.

Uno de los beneficios de la flexografía es que puede imprimir con casi cualquier tipo de tinta, sobre casi cualquier soporte. Se utiliza mucho en bolsas de nylon u otro materiales plásticos flexibles.

## **Forma impresora**

La forma impresora flexográfica está fabricada con polímeros que se endurecen a la exposición con la luz. Como en el sistema Offset habrá tantas formas impresoras (o planchas) como cantidad de tintas distintas se necesiten imprimir.

### **Impresión digital**

La impresión digital es un proceso que consiste en la impresión directa de un archivo digital al papel, por diversos medios, siendo el más común la tinta en impresora inyección de tinta (cartuchos) y tóner en impresora láser.

Este proceso es ideal para proyectos de impresión de bajo volumen y tiempos de entrega sumamente cortos, ya que una de las principales ventajas que ofrece es la disponibilidad casi inmediata de los impresos, pues no requiere tiempo de secado o enfriamiento al no trabajar con tintas, como la tradicional impresión offset.

Es una alternativa económica para trabajos de pequeñas cantidades.

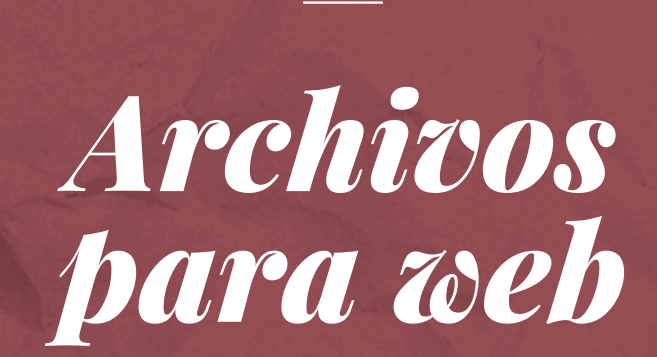

5.

#### *Formatos correctos para archivos web:*

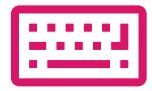

*.jpg .png* (permite trasparencia) *.gif* (permite animación)

En caso de necesitar un fondo transparente (muy útil en caso de logos) utilizaremos archivos .png. Para imágenes animadas (como banners) podemos usar .gif y para el resto de las imágenes o fotografías utilizaremos .jpg.

Como ya hemos mencionado la resolución que se utiliza para archivos digitales es de 72ppi. El modelo de color que utilizan las imágenes digitales es RGB.

### **Gifs animados**

Los archivos .gif se utilizan para crear imágenes animadas. Son el tipo de archivo que se utilizan en las páginas web para los banners animados. También se pueden utilizar en el muro de Facebook para crear publicidades más llamativas.

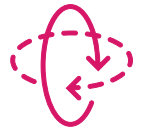

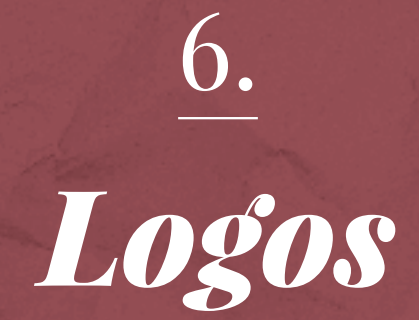

#### *Formatos correctos*

Cuando encargamos el diseño de un logo tenemos que tener en cuenta en que formatos lo necesitamos para poder utilizarlo en distintos tipos de piezas en el futuro. El archivo "original" del logo debe ser un archivo vectorial ya que esto nos permitirá aplicarlo e imprimirlo en el tamaño que queramos sin perder definición.

Los archivos de imágenes vectoriales tienen las siguientes extensiones: .ai, .pdf y .cdr.

Siempre que encarguemos el diseño de alguna pieza (como una tarjeta personal o un folleto) debemos enviarle al diseñador el logo en alguno de estos formatos recién mencionados para que pueda aplicarlo correctamente.

Este es el archivo más importante del logo, el que no puede faltar; teniendo este archivo podremos realizar copias en otros formatos. Es bueno también poseer el archivo del logo en .jpg en una calidad aceptable si necesitamos enviarlo como imagen por mail o postearlo en Facebook. El logo en archivo .png con el fondo trasparente nos permitirá utilizarlo en páginas web.

#### *Variaciones*

A la hora de encargar un logo tenemos que tener en cuenta, además del logo en sí mismo, las distintas variaciones de uso para casos especiales. Al encargar el diseño de un logo el diseñador debe entregar, además del logo terminado en vectores a color, una versión del logo en escala de grises y una versión a una tinta (es decir en un solo color "plano"). Esto nos será de especial ayuda si en alguna ocasión debemos imprimir en una sola tinta o alguna pieza en blanco y negro. Estas variaciones deben ser consideradas como parte íntegra del logo.

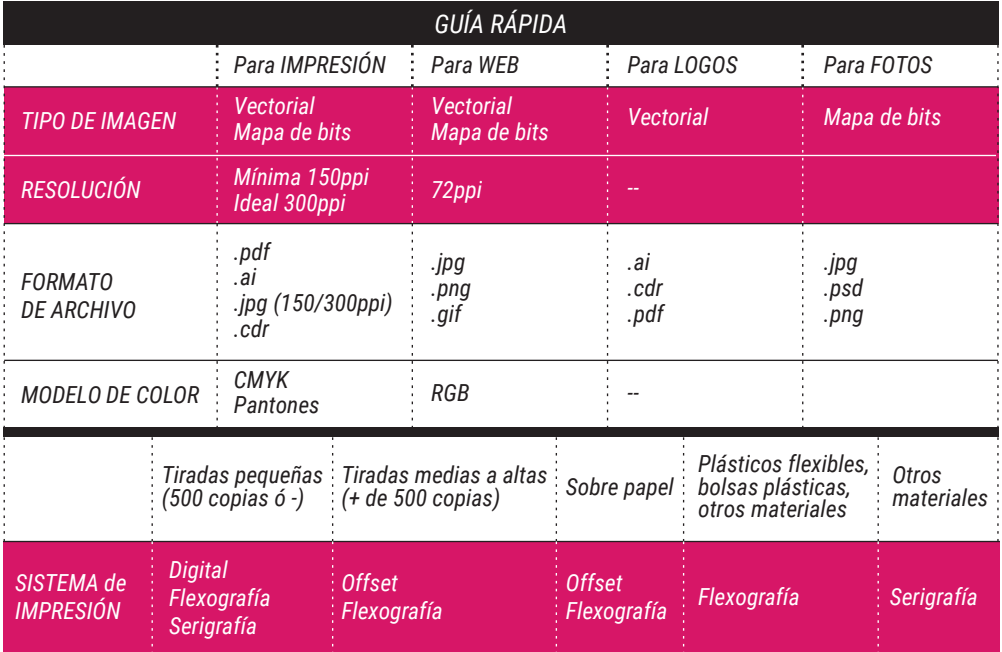

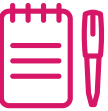

*-*

#### *En manos de la gente*

*"L A PA RT E P O S IT I VA D E E S TO E S Q U E S I L A C R I S I S D U R A B A S TA NT E PA R A S E R A G Ó N I C A , S A L D R Á U N H O M B R E N U E V O, P E R O H A R Á FA LTA U N A G E N E R A C I Ó N N U E VA , C O N N I Ñ O S E D U C A D O S D E OT R A F O R M A, E N L A AU S T E R I DA D... Y E S E H O M B R E N U E VO S E R Á M E J O R, S I N D U DA, P O R Q U E T E N D R Á L A C E RT E Z A D E Q U E E L D E S A S T R E E S TÁ A H Í Y HABRÁ RECORDADO QUE EL MUNDO ES UN LUGAR PELIGROSO".*

De esta gran crisis vamos a salir mejores. Hijos de una generación apesadumbrada y culposa que encontró en la lucha de muchos pibas y pibes un camino para entender la libertad, el amor y tantas otras cosas en los hijos de los hijos de los que quisieron ser y no llegaron, no pudieron no caer en la resignación de una lucha perdida. De los tiempos actuales de los que somos contemporáneos, nos quedó, además, el legado de la crisis, cientos de fabricas abandonadas por sus dueños (los dueños de las cosas), millones de padres desocupados en la tierra en donde los padres de los padres habían elegido en donde trabajar, miles de emprendedores que no encontraban mercado a donde ofertar sus productos y su mano de obra, millones de millones de productos importados entrando en barcos de a cientos maravillados con la utopía del uno a uno. Para reescribir eso, están las manos de la gente.

De aquella gran crisis en donde algunos pocos trabajadores tomaron la posta y se hicieron cargo, es que fuimos paridos, aceptados, recibidos. Ya el mundo nos parecía un lugar injusto mucho antes pero somos los educados para aumentar nuestra capacidad de adaptación, somos la generación educada en la idea de que solo cambiarían el mundo los que lo dominaran. Nos han enseñado por miles de horas que la historia es una sola o dos, no mas y nos han querido sacar la sed con esos bichitos baratos que llegaban al puerto de Buenos Aires inundando nuestras universidades de pensamientos mercadoliberales. Para contrarrestar eso estan las manos de la gente.

Hasta que la gran crisis cayó como un gigante cansado. Y todo estalló y hubo quienes empezaron a recuperar y tomar empresas y fabricas para defender con uñas, con dientes, con palos y con dignidad la fuente de trabajo. Otros, muchos otros, sortearon la miseria inventándose historias que le permitieran subsistir, y pequeños empresarios, fueron año tras años, levantando y repintando las paredes gastadas de una industria que parecía morirse de vieja.

Para encontrar las palabras que respeten ese legado que esta En Manos de la Gente. De esas herramientas que todavía falta tanto inventar es que concebimos una economía en manos de la gente, porque es la economía, estúpido, todavía. Pero no siempre será así.

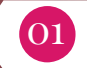

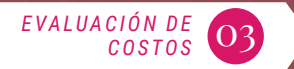